Subject: Re: Problem with dates in the Ethiopia datasets Posted by [kcaglaya@tulane.edu](https://userforum.dhsprogram.com/index.php?t=usrinfo&id=5123) on Tue, 05 Feb 2019 15:48:09 GMT [View Forum Message](https://userforum.dhsprogram.com/index.php?t=rview&th=47&goto=16602#msg_16602) <> [Reply to Message](https://userforum.dhsprogram.com/index.php?t=post&reply_to=16602)

## Hi Sandra,

I don't know which software you are using, but here is the Stata code I wrote to convert the dates in 2011 and 2016 Surveys;

\*Convert from Ethiopian to Gregorian for 2011 and 2016

foreach y of numlist 2011 2016 {

use "`projectdir'/data/eth\_`y'\_raw/etkr`y'dt/ETKR`y'FL.dta", clear

\*observations with exact birhtday replace hw16=. if hw16==98 | hw16==99 gen birthday\_available=hw16!=.

gen y\_gregorian=. replace y\_gregorian=b2+7 if (b1>=9 & hw16>=6) | b1>9 replace y gregorian=b2+8 if  $(b1==9 & hw16<6) | b1<9$ gen m\_gregorian=b1

gen child\_birthyear=y\_gregorian gen child\_birthmonth=b1 gen child\_birthday=hw16

gen child\_birthdate\_g\_days=mdy(child\_birthmonth, child\_birthday, child\_birthyear) gen child\_birthdate\_gregorian=child\_birthdate\_g\_days format child\_birthdate\_gregorian %td

\*convert interview date from Ethiopian to Gregorian Calendar gen interview\_y\_gregorian=. replace interview\_y\_gregorian=v007+7 if (v006>=9 & v016>=6) | v006>9 replace interview y gregorian=v007+8 if (v006==9 & v016<6)  $|v006=9$ gen interview\_m\_gregorian=v006

gen interview\_year=interview\_y\_gregorian gen interview\_month=v006 gen interview\_day=v016

gen interview\_date\_g\_days=mdy(interview\_month, interview\_day, interview\_year) gen interview\_date\_gregorian=interview\_date\_g\_days format interview\_date\_gregorian %td

tempfile `y'\_temp

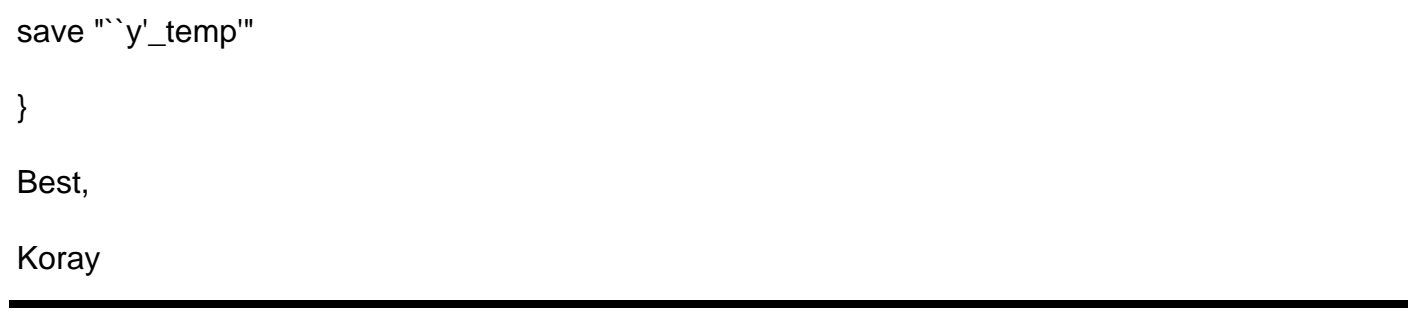

Page 2 of 2 ---- Generated from The DHS Program User Forum